## $4+15=19$ Презентація на тему звичайні та десяткові дроби

 $5 + 9 = 16$ 

Проект виконав: Учень 5-Б класу Онищук Дмитро

# 4+15-19 Исторія виникнення дробів

Натуральні числа – це числа, які використовуються для лічби предметів. Але людині доводиться не тільки рахувати предмети, а й вимірювати величини. З розвитком сільськогосподарської діяльності в прадавніх людей виникла потреба вимірювати довжини, площі земельних ділянок, об'єми і маси тіл. При цьому траплялося, що одиниця вимірювання не укладалася ціле число разів у величину, що вимірюють. Наприклад, вимірюючи довжину ділянки кроками, людина стикалася з такою ситуацією : у довжині вкладалося десять кроків і залишок становив менше, ніж один крок. Або під час ділення здобичі на полюванні виявлялося, що здобич не ділиться націло на кількість мисливців. У зв' язку з такою повсякденною діяльністю люди почали вживати вирази: половина, третина, чверть тощо. Отже, дробові числа виникли як

результат практичної діяльності людей вимірювання величин.

# Історія виникнення дробів

 $4+15=19$ 

 Деякі звичайні дроби були відомі вже стародавнім єгиптянам. Вони використовували дроби переважно з чисельником 1.Сучасну систему запису дробів з чисельником і знаменником створили в Індії. Тільки там писали знаменник зверху, а чисельник – знизу, і без дробової риски. А записувати дроби так, як ми робимо це сьогодні, почали араби.У Європі вперше цей термін вжив Леонардо Пізанський (1202).Спочатку європейські математики оперували тільки зі звичайними дробами. Повноцінна теорія звичайних дробів і дій з ними склалася в XVI столітті, завдяки італійському ученому Ніколо Тарталья і німецькому математику Клавіусу. Український термін дріб, як і його аналоги в інших мовах, походить від лат. fractura, який, у свою чергу, є перекладом арабського терміна з тим же значенням : ламати, роздробляти.У стародавній Русі дроби називали частками, або ламаними числами. Термін дріб, як аналог латинського fractura , уперше застосовано в «Арифметиці» Л. Магницького (1703) як для звичайних, так і для десяткових дробів

# о таке звичайний дріб?

 $4 + 15 = 19$ 

у математиці це представлення чисел або математичних величин у вигляді результату операції ділення Найчастіше дріб подається у формі $\frac{a}{b}$ , де а називають чисельником, а b - знаменником дробу. Також рівнозначно застосовують форму a:b або a/b

# $4+15=19$ • Шо таке десятковий дріб? • Десятковий дріб - це дріб із знаменником 10,100,1000 і т.д.

 $5 + 9 = 16$ 

## 4+15<sup>-19</sup>. Порівняння дробів

### Цесятковий Звичайні

- 
- 

15,62<19,85

 $\frac{1}{1}$  < 1,92

 $5 + 9 = 16$ 

Взалагі, **з двох десяткових дробів більший той, у якого більша ціла частина. Якщо десяткові дроби мають однакові цілі частини, то більшим буде той дріб, у якого більше десятих. Якщо число десятих однакове, то більшим буде той дріб, у якого більше сотих і т.д.**

3

1

а) за цілою частиною **мань вайна ў часта**) за різними знаменником

 $\prec$ 

 $\lt$ 

 $31$  20

б) за дробовою частиною Польза однаковим знаменником

*Серед двох дробів з однаковими знаменниками більший той дріб, чисельник якого більше.*

7 7 *Серед двох дробів з однаковими чисельниками більший той дріб, знаменник якого менший.*

1

4

## одавання та віднімання дробів

### Звичайні Десяткові

 $4+15=19$ 

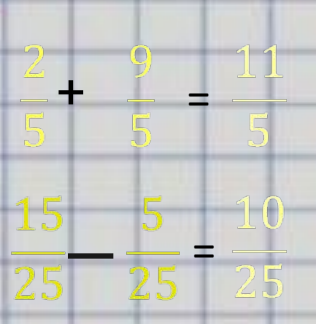

 $5 + 9 = 16$ 

=

 $= 12$ 

*Щоб додати два дроби з однаковими знаменниками, треба додати їхні чисельники, а знаменник залишити той самий:*

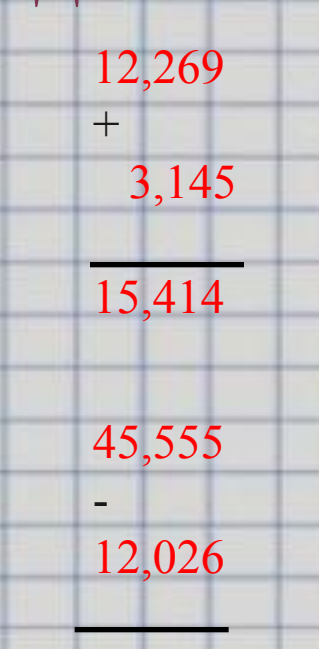

33,529

*Щоб додати (відняти) десяткові дроби, треба: 1) зрівняти в цих дробах кількість знаків після коми; 2) записати їх один під одним (кому під комою); 3) додати (відняти) знайдені числа, як додають (віднімають) натуральні числа; 4) поставити у знайденій сумі (різниці) кому під комами в даних дробах.*

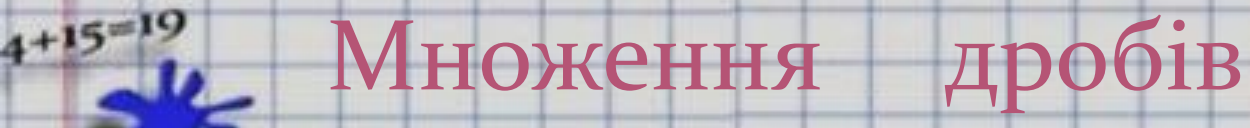

## Звичайні Десяткові

 $4\frac{2}{7}\cdot 5\frac{3}{5} = \frac{30}{7}\cdot \frac{28}{5} = \frac{30\cdot 28}{7\cdot 5} = \frac{24}{1} = 24$ 

 $\overline{1}$ 

Множення дробів можна використати і тоді, коли одним із множників є натуральне число. Для цього досить натуральне число записати у вигляді неправильного дробу зі знаменником 1 застосувати правило множення дробів.

 $3,11$  $\times_{0,01}$ 0,0311

## $3,11 \cdot 0,01 = 0,0311$

*Щоб помножити десятковий дріб на натуральне число, треба: 1) помножити його на це число, не звертаючи уваги на кому; 2) у результаті відокремити комою стільки цифр справа, скільки їх відокремлено комою в десятковому дробі.*

## 4+15-19 Ділення дробів

# Звичайний десятковий

математичних величин у вистяді результату<br>операції <u>дігениз</u>, Найчастіше дріб подається у  $\text{for} \mathfrak{a} \frac{\mathfrak{a}}{\mathfrak{a}}$  , де а комвають чисельников, в 6 - знаненики добу. Такж рівнов accrocosiers doory ab abo of

изтоматині не препставлення чисел аб матичних величин у вигляді результату операції ділення. Найчастіше доїб подається у

ематиці це представлення у математичних величин у вигляді результату<br>операції ділення. Найчастіше дріб подається  $\sum_{ab \text{ non-zero}} \frac{\text{top of } \frac{a}{b} \text{ and } \text{in} \text{ is a non-zero}}{\text{arccosy of } \text{arccosy of } \text{ are a non-zero}} \cdot \frac{\text{top of } \frac{a}{b}}{\text{arccosy of } \text{ are a non-zero}} \cdot \frac{\text{top of } \frac{a}{b}}{\text{arccosy of } \text{ are a non-zero}} \cdot \frac{a}{a} \cdot \frac{b}{b} = \frac{a}{a} \cdot \frac{b}{b} = \frac{a}{a} \cdot \frac{b}{b} = \frac{a}{a} \cdot \frac{b}{b} = \frac{a}{a} \cdot \frac{b$ 

Щоб розділити дріб на натуральне число, треба знаменник дробу помножити на число, а чисельник залишити тим же.

 $0,806$ | 31 0,026

*Щоб поділити число на десятковий дріб, треба:*

*1) у діленому і дільнику перенести кому вправо на стільки цифр, скільки їх після коми в дільнику; 2) після цього виконати ділення на натуральне число.*

# Округлення дробів

## Ввичайні

 $4+15=19$ 

 $$+9=16$ 

## Десяткові

а) Знадлишком б)3 недостачию

 $\approx$ 

## Перетворення дробів

у математиці це представлення чисел або математичних величин у вигляді результату операції ділення. Найчастіше дріб подається формі = , де а називають чисельником, а *b* — знаменником дробу. Також рівнозначно застосовують форму a:b або a/b

**y Irango**<br>Vatevas Afrik .<br>Форми <sup>—</sup> . .Ве а називають мисельносм асторовить форму а в або а Г

 $5 + 9 = 16$ 

Į i

> у математиці це представлення чисел або математичних величин у вигляді результату операції ділення. Найчастіше дріб подається у  $\begin{array}{rcl}\n\text{1. } & & \text{1. } & \text{1. } &$

у математиці це представлення чисел або математичних величин у вигляді результату операції ділення. Найчастіше доїб подається у

*Щоб перетворити звичайний дріб у десятковий, треба його чисельник поділити на знаменник.* 

### <u>Лесятковий У Звичайний</u>

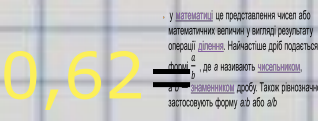

це представлення чисел або них величин у вигляді результату 15,658 де а називають чисельником, внником дробу. Також рівнознач

Щоб перетворити десятковий дріб в звичайний дріб, потрібно представити його дробову частину у вигляді натурального числа, поділеного на 10 в відповідній степені. Після чого спростити отриманий дріб і до результату приписати цілу частину з відповідним знаком, формуючи мішаний дріб.

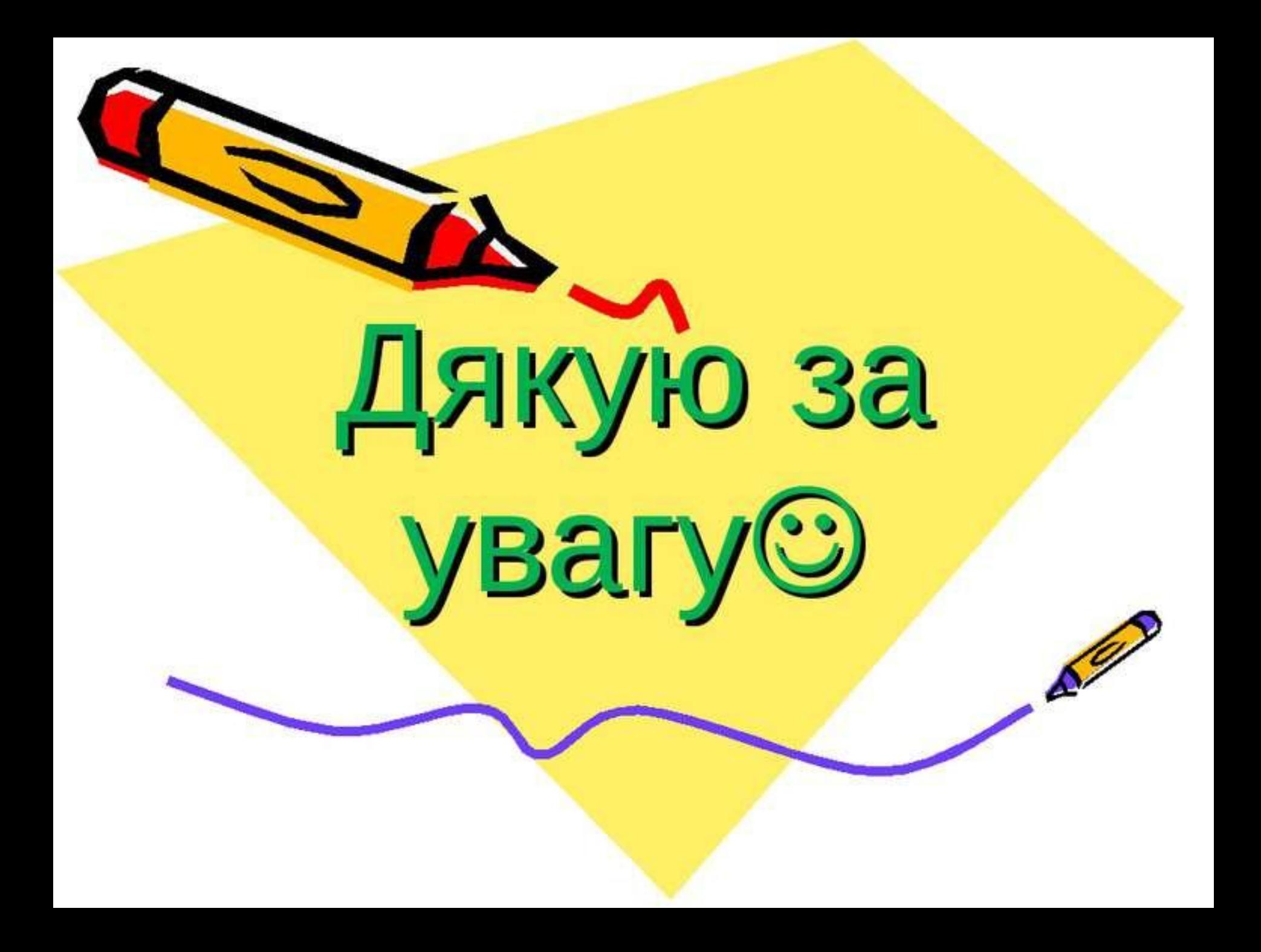